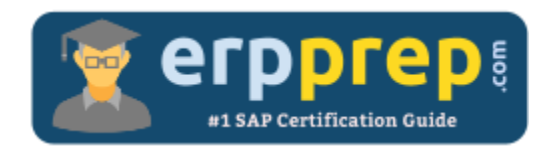

# C\_TPLM22\_67

#### **SAP PS Certification Questions & Answers**

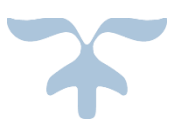

<https://www.erpprep.com/sap-erp-certification/sap-project-system-ps>

**C\_TPLM22\_67**

**SAP Certified Application Associate - [SAP Project Systems with SAP ERP 6.0 EHP7](https://training.sap.com/certification/c_tplm22_67-sap-certified-application-associate---sap-project-systems-with-sap-erp-60-ehp7-g/) 80 Questions Exam – 55% Cut Score – Duration of 180 minutes**

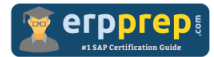

## C\_TPLM22\_67 Practice Test

ERPPrep.com's C\_TPLM22\_67 PDF is a comprehensive compilation of questions and answers that have been developed by our team of SAP PS experts and experienced professionals. To prepare for the actual exam, all you need is to study the content of this exam questions. You can identify the weak area with our premium C\_TPLM22\_67 practice exams and help you to provide more focus on each syllabus topic covered. This method will help you to boost your confidence to pass the SAP PS certification with a better score.

## **C\_TPLM22\_67 Questions and Answers Set**

#### Questions 1.

Can the user status forbid business transactions that the system status allows?

Please choose the correct answer.

- a) No, user status can only create a warning.
- b) Yes, by creating an appropriate status profile.
- c) Yes, if the status number of the user status is defined with higher priority.
- d) No, system status has a higher priority than user status.

#### **Answer: b**

#### Questions 2.

You have implemented automatic requirements grouping for projects. Once you check the materials turbine and fittings you realize that the requirements are grouped for turbine but not for fittings. What might be the reason?

Please choose the correct answer.

- a) The grouping indicator of the top WBS element is set to a single MRP Group.
- b) The network is set to no grouping for specific MRP Groups.
- c) The MRP Group for fittings is deactivated for grouping.
- d) The project definition is set to no project stock.

**Answer: c**

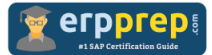

#### Questions 3.

You have created a network with successive activities. After scheduling the network, the Gantt chart shows that every activity has the same earliest start and earliest finish date as the network header. What could be the reason?

Please choose the correct answer.

- a) The control key is set to no scheduling.
- b) The scheduling type is set to capacity requirements only.
- c) The normal duration of each activity is missing.
- d) There is a loop in the network.

**Answer: b**

#### Questions 4.

You want to confirm working hours to a WBS element using Cross Application Time Sheet (CATS). However, once you enter the WBS element and the working hours in CATS you receive an error message. What could be the reason?

Please choose the correct answer.

- a) The system status created is active.
- b) The system status master data locked is activate.
- c) You are not the responsible person for that WBS element.
- d) The confirmation exceeds the budget assigned to the WBS.

#### **Answer: a**

#### Questions 5.

When using budgeting and active availability control, which business transactions affect the current budget?

There are 3 correct answers to this question.

- a) Cost element planning
- b) Original budget
- c) Revenues
- d) Transfers
- e) Supplements

**Answer: b, d, e**

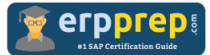

#### Questions 6.

Your projects consist of WBS elements, several networks, and subnetworks. What are the advantages of new overall network scheduling (CN24N) instead of the old overall network scheduling (CN24)?

There are 3 correct answers to this question.

- a) Scheduling of subnetworks and subordinate internal orders
- b) Introduction of a configurable level concept for the targeted selection of
- c) Scheduling that takes available capacities and material availability into
- d) Improve performance through the targeted selection of subnetworks to be
- e) Detailed subnetwork monitor

#### **Answer: b, d, e**

#### Questions 7.

Most of the reports in the SAP Project System can be refreshed without exiting or closing the report. Which report must be restarted to update the displayed data?

Please choose the correct the answer.

- a) Hierarchical Reports
- b) Individual Overviews
- c) Reports by Cost Element
- d) Structure Overview

#### **Answer: a**

#### Questions 8.

A customer wants to maintain basic data and dates of a WBS element on the same tab. Also, basic start and basic finish should be mandatory fields. What do you recommend?

There are 2 correct answers to this question.

- a) Define Layout Detail Screen for WBS to specify customer-specific tabs.
- b) Define Create User-Defined Fields for WBS to specify the mandatory fields.
- c) Define Field Selection for WBS to specify the mandatory fields.
- d) Define Table Settings for WBS to specify customer-specific tabs.

#### **Answer: a, c**

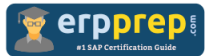

#### Questions 9.

You work with Project Builder (CJ20N) and want to use standard templates in your project structure. Which standard templates can you use?

Please choose the correct answer.

- a) Standard time scheduling
- b) Standard Bill of Material (BOM)
- c) Standard cost planning
- d) Standard Milestones

#### **Answer: d**

#### Questions 10.

You want to extrapolate basic dates from lower to higher-level WBS elements. Which planning method do you choose?

Please choose the correct answer.

- a) Bottom-up
- b) Strict bottom-up
- c) Free planning
- d) Top-down

**Answer: a**

### **Full Online Practice of C\_TPLM22\_67 Certification**

ERPPREP.COM presents authentic, genuine and valid practice exams for SAP Oracle DB Certification, which is similar to actual exam. We promise 100% success in very first attempt. We recommend going ahead with our online practice exams to perform outstandingly in the actual exam. We suggest to identify your weak area from our premium practice exams and give more focus by doing practice with SAP system. You can continue this cycle till you achieve 100% with our practice exams. Our technique helps you to score better in the final C\_TPLM22\_67 exam.

#### **Start Online practice of C\_TPLM22\_67 Exam by visiting URL**

**<https://www.erpprep.com/sap-erp-certification/sap-project-system-ps>**